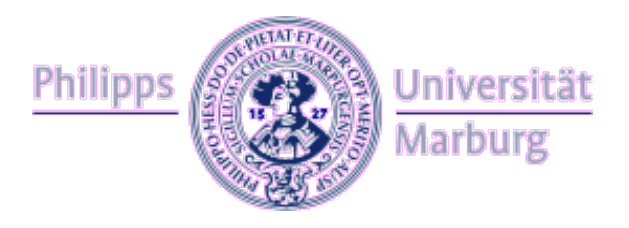

## [unimr.external\_upload] Optimized File Uploads for ZODB Blobs via Nginx

Dr. Andreas Gabriel Hochschulrechenzentrum

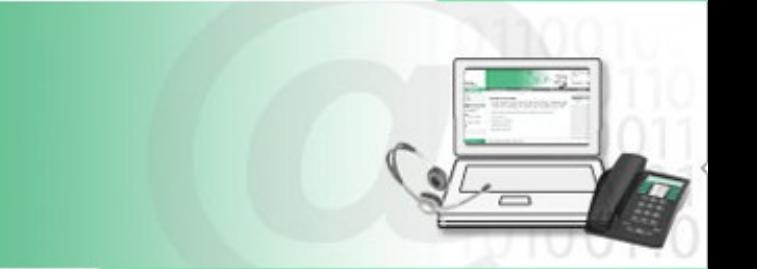

# **Motivation**

Zope's ZODB implementiert mittels Blob Storage ein effizientes Datenbank-Konzept zur Verwaltung großer Dateien.

Jedoch in Bezug auf Datei-Uploads

- ist das Zope-seitige Decoding ineffizient (CPU, Speicher).
- wird während eines Uploads ein Zope Thread blockiert, d.h. es können zugleich keine anderen bzw. weniger Requests in Zope verarbeitet werden. Zope Threads sind per se "teuer".

#### **Fazit**

Zope skaliert nicht für viele gleichzeitig stattfindende und/oder länger andauernde Datei-Uploads.

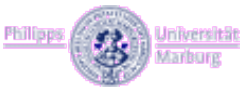

# Lösungsansatz

- 1. Frontend Server fängt Datei-Upload ab und legt die Datei direkt im Dateisystem ab.
- 2. Frontend Server teilt per Header-Anweisung Zope den Ort der Dateiablage mit.
- 3. Zope verschiebt die hochgeladene Datei von der Dateiablage in den ZODB Blob Storage.

#### **Vorteile**

- Threads des Frontend Servers sind "billig" (Skalierbarkeit).
- Zope muss keine Datei-Uploads decodieren, sondern nur "Metadaten" verarbeiten (Performanz).

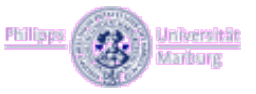

#### Implementation [unimr.external\_upload] Optimized file Uploads for ZODB Blobs via Nginx

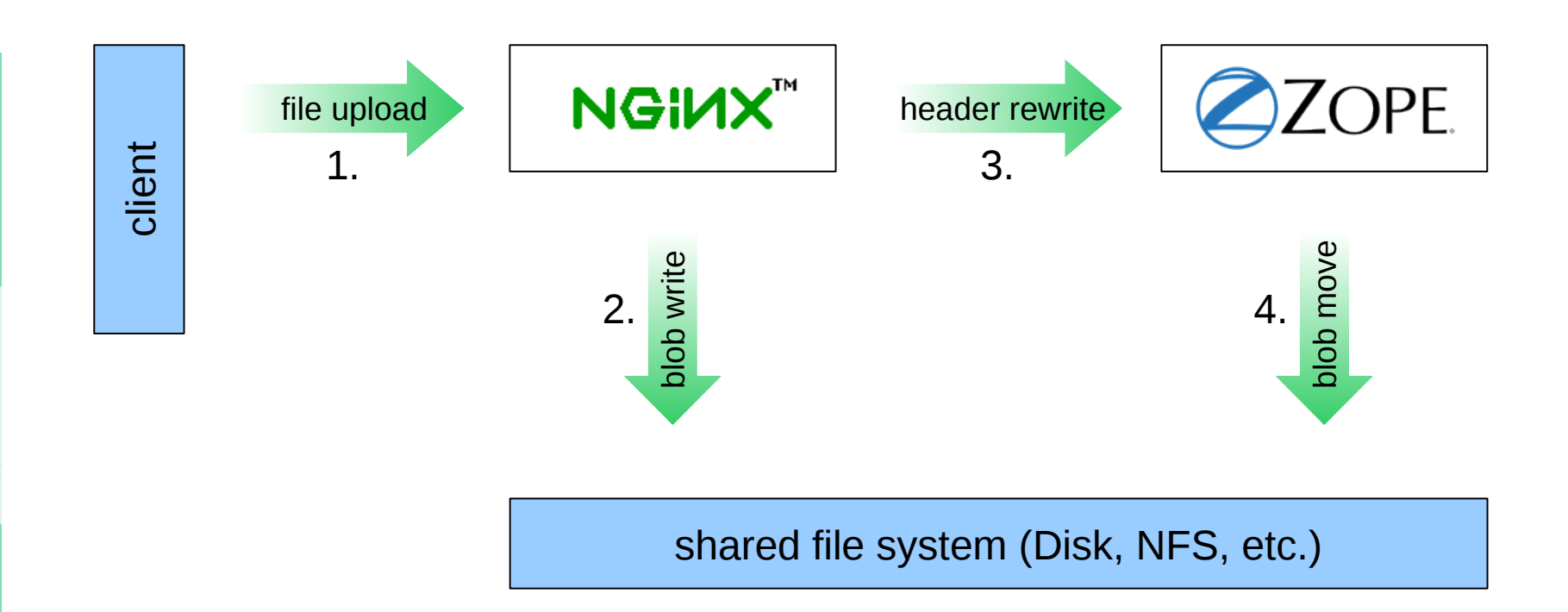

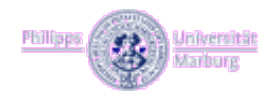

## unimr.external\_upload

Seiteneffekte

– Nginx und Zope müssen wegen gemeinsamer Zugriffsrechte auf Dateiebene unter gleicher User ID laufen

Voraussetzungen

- Zope2 (2.13 tested)
- $-$  Nginx (1.2.1) with third party "upload module"

Quelle

– [http://github.com/hrz-unimr/unimr.external\\_upload](http://github.com/hrz-unimr/unimr.external_upload)

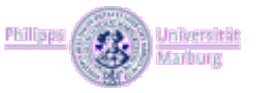

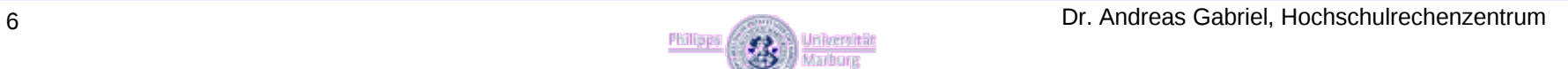

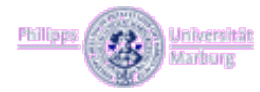